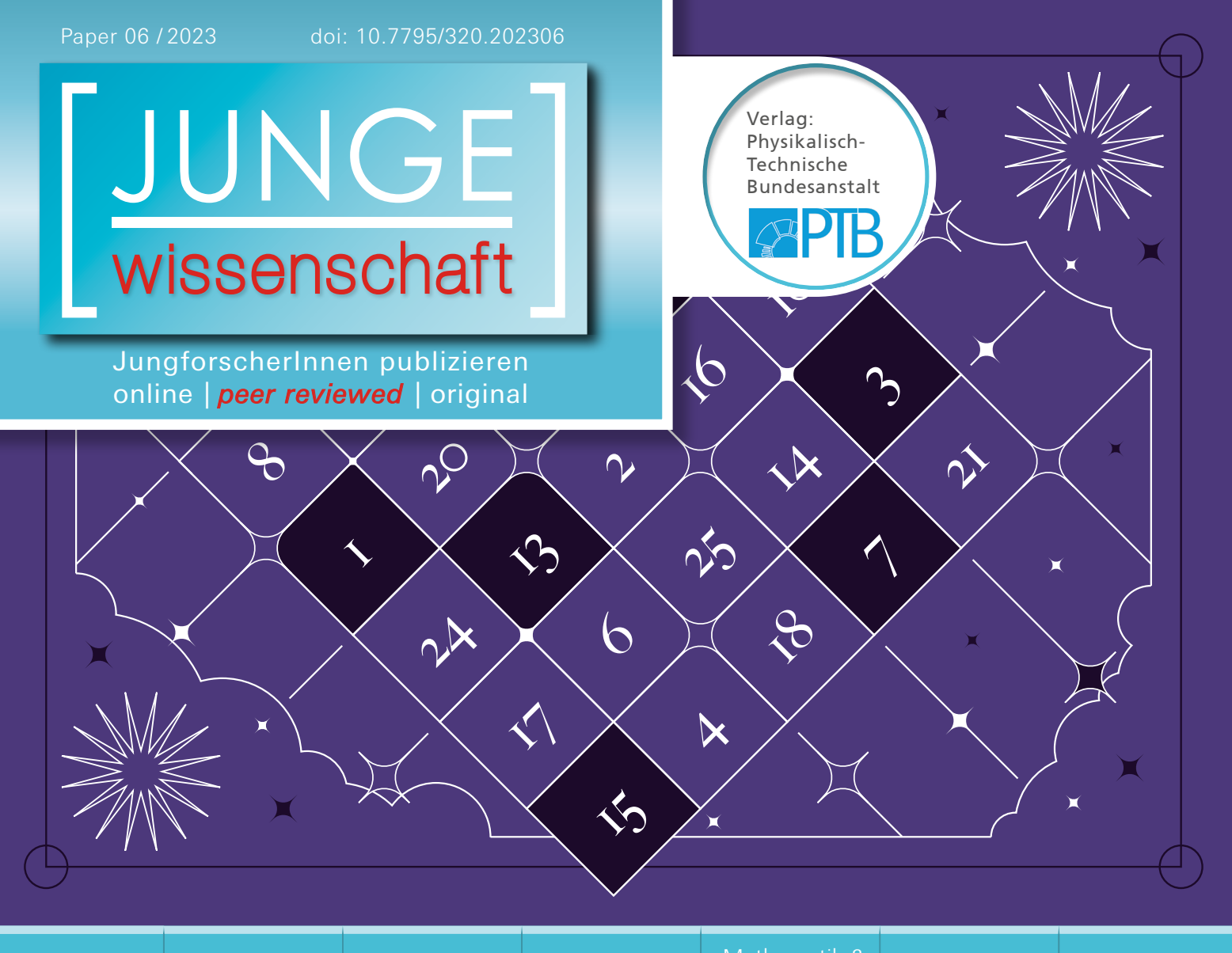

Mathematik & Informatik

## **Abraquadrata**

Algebraische Behandlung magischer Quadrate

*Magische Quadrate sind Zahlenquadrate mit der Eigenschaft, dass die Summen der Zahlen in jeder Zeile, Spalte und Diagonale den gleichen Wert annehmen. In dieser Arbeit wurden magische Quadrate algebraisch untersucht und dabei neun hinreichende Bedingungen für deren Entstehung gefunden. Diese Resultate verifizieren und verallgemeinern einerseits bekannte Einfüllmethoden und bieten andererseits den LeserInnen die Möglichkeit, eigene zu entwickeln.*

#### DIE JUNGFORSCHERIN

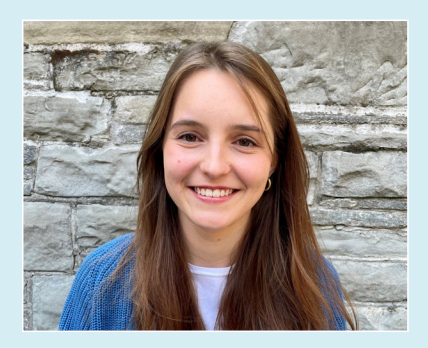

**Luciana Marconi (2001),** Realgymnasium Rämibühl, Zürich **Eingang der Arbeit:** 06.12.2022 **Arbeit angenommen:** 14.03.2023

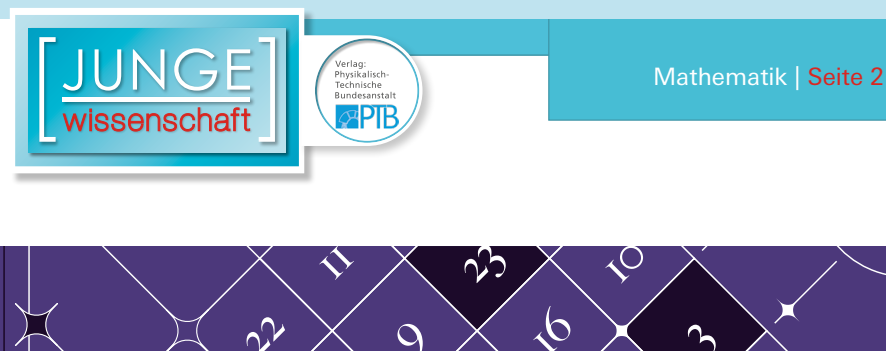

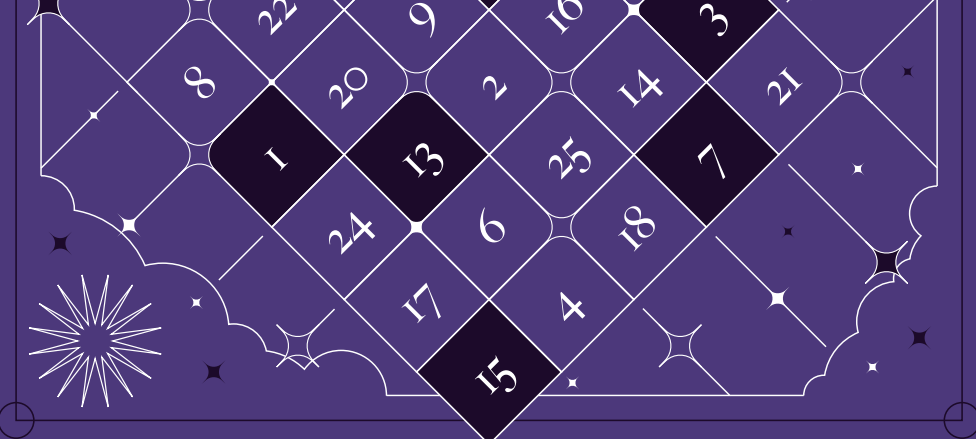

## **Abraquadrata**

Algebraische Behandlung magischer Quadrate

#### 1. Einleitung

Magische Quadrate faszinieren die Menschheit bereits seit Jahrtausenden. Das älteste bekannte magische Quadrat stammt aus dem alten China. Die Legende besagt, dass es dem Kaiser Yu (2205–2198 v.Chr.) während eines Bootsausflugs auf dem Rücken der heiligen Schildkröte Hi erschienen sei. Dieses sogenannte "Lo Shu"-Quadrat war ein wichtiger Bestandteil der alten chinesischen Philosophie und Geographie. Die Zahlen wurden nach dem "yinyang"-Prinzip analysiert und den fünf Elementen, auf welchen die Philosophie basierte, zugeordnet. Man glaubte, damit Vorhersagen machen zu können und Weltphänomene zu erklären [\[1\]](#page-8-0).

Magische Quadrate hatten nicht nur im alten China eine grosse Bedeutung. In

Indien wurden magische Quadrate auf Wände von Tempeln gezeichnet und ihnen wurden positive magische Kräfte zugeschrieben [\[2\]](#page-8-0). Neben Religionen und Kulturen beschäftigten sich auch berühmte Wissenschaftler wie Benjamin Franklin (1706–1790) oder Leonhard Euler (1707–1783) intensiv mit magischen Quadraten. Auch in der Kunst, zum Beispiel in Albrecht Dürers (1471– 1528) Werk "Melancolia" (1514) oder in einem der berühmtesten Werken der deutschen Literatur, "Faust" (1808) von Johann Wolfgang von Goethe (1749– 1832), kann man ein magisches Quadrat antreffen [\[3\]](#page-8-0). Es war jedoch für viele Leute nicht genug, zu wissen, dass magische Quadrate existieren, sie wollten wissen, wie man sie selbst herstellt.

Ein magisches Quadrat *n*-ter Ordnung ist ein Quadrat bestehend aus *n* Zeilen und *n* Spalten, in dessen Felder die natürlichen Zahlen von 1 bis *n*<sup>2</sup> eingefüllt werden, sodass die Summe aller Zahlen in jeder Zeile, Spalte und den beiden Diagonalen gleich ist ([Abb. 1](https://www.junge-wissenschaft.ptb.de/fileadmin/paper/2023/06/JUWI-06-23-img-01.jpg)).

Man kann diese sogenannte magische Zahl *M* berechnen, indem man die Summe aller Zahlen von 1 bis *n*<sup>2</sup> durch *n* teilt. Also gilt:  $\frac{n^2(n^2+1)}{2}$ 

$$
M = \frac{1}{n} \sum_{i=1}^{n^2} x = \frac{1}{n} \frac{n^2(n^2+1)}{2}
$$

$$
= \frac{n(n^2+1)}{2}.
$$

Magische Quadrate können durch verschiedene algorithmische Einfüllmethoden hergestellt werden. Das heisst, dass man in ein leeres Quadrat die Zahlen 1 bis *n*<sup>2</sup> nach einem bestimmten Muster einfüllt, welches schliesslich zu einem magischen Quadrat führt. Einige dieser Methoden wurden vor tausenden von Jahren bereits niedergeschrieben [\[4\]](#page-8-0).

Später werden wir noch auf zwei dieser Algorithmen, die *"Knight's move method"* und die *"De la Loubère Methode"*, näher eingehen. Das Ziel dieser Arbeit ist es, magische Quadrate anhand der Algebra zu analysieren, zu verstehen wie man sie herstellt und weshalb diese Methoden funktionieren.

#### 2. Methodik

Um magische Quadrate im Allgemeinen algebraisch untersuchen zu können, gehen wir in drei Schritten vor: Zunächst wird die Ringtheorie eingeführt, dann werden die Variablen definiert, mit welchen wir einen Einfüllalgorithmus beschreiben können und schliesslich wird eine bijektive Funktion zwischen den Quadratfeldern und den einzufüllenden Zahlen definiert.

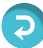

#### 2.1 Schritt 1: Restklassenring ℤ/*n*ℤ [\[5\]](#page-8-0)

Eine Restklasse modulo *n* ist die Menge aller ganzen Zahlen, die bei der Division durch *n* denselben Rest aufweisen. Um zwischen einer Zahl und einer Restklasse unterscheiden zu können, habe ich in meiner Arbeit alle Restklassen überstrichen dargestellt.

Beispiel: Restklasse von 3 (modulo 5): \_  $\overline{3} = \{...,-2,3,8,13,18,...\}$ 

Die Restklassen kann man miteinander addieren und multiplizieren, indem man ihre Repräsentanten addiert beziehungsweise multipliziert und davon die Restklasse bestimmt.

In der Algebra ist ein Ring (*R* , + , ∙ ) eine Menge *R* mit zwei Operationen + und ∙ , welche die folgenden Bedingungen, die sogenannten Ringaxiome, erfüllt:

- 1. (*R*, +) ist eine kommutative Gruppe. Das heisst, es gilt:
- a) Abgeschlossenheit ∀ *a*, *b* ∈ *R* : *a* + *b* ∈ *R*
- b) Assoziativität  $\forall a, b, c \in R$ :  $a + (b + c) = (a + b) + c$
- c) Neutrales Element ∃ *e* ∈ *R* : *a* + *e* = *a* ∀*a* ∈ *R*
- d) Inverse Elemente ∀*a* ∈ *R* ∃(−*a)* ∈ *R*:  $a + (-a) = e$
- e) Kommutativität ∀*a*, *b* ∈ *R* : *a* + *b* = *b* + *a*
- 2. (*R*, ∙ ) ist eine Halbgruppe. Das bedeutet, dass (*R*, ∙ ) die Abgeschlossenheit (a) und Assoziativität (b) erfüllt.
- 3. Distributivgesetz  $\forall a, b, c \in R$ :  $a \cdot (b + c) = a \cdot b + a \cdot c$ und  $(a + b) \cdot c = a \cdot c + b \cdot c$

Die Menge aller Restklassen modulo *n* bildet mit der Addition und Multiplikation einen Ring, den Restklassenring ℤ/*n*ℤ.

Beispiel: Der Restklassenring modulo 5 ist  $\mathbb{Z}/5\mathbb{Z}$  : = { 0, 1, 2, 3, 4 }.

Da ℤ/*n*ℤ ein Ring ist, ist das multiplikative Inverse nicht immer gegeben, es gilt nämlich:

**Satz**  $[5]$ : *Eine Restklasse*  $\overline{a} \in \mathbb{Z}/n\mathbb{Z}$ *ist invertierbar genau dann, wenn*  $ggT(a, n) = 1$ .

Also bedeutet das, dass man nur Also bedeutet das, dass man nur<br>durch  $\overline{a}$  teilen darf, wenn *a* und *n* teilerfremd sind.

Ein magisches Quadrat *n*-ter Ordnung besitzt pro Zeile und pro Spalte *n* Felder. Um die Berechnung der Koordinaten eines Eintrages zu erleichtern, werden die Zeilen- und die Spaltenkoordinaten mit einem Restklassenring modulo *n* identifiziert (siehe [Abb. 2](https://www.junge-wissenschaft.ptb.de/fileadmin/paper/2023/06/JUWI-06-23-img-02.jpg)). Die Koordinaten  $(\overline{1}, \overline{n+1})$  entsprechen dann zum Beispiel ( 1, 1).

#### 2.2 Schritt 2: Definitionen von Variablen

Bei allen Berechnungen gelten die Be-zeichnungen aus [Tab. 1](https://www.junge-wissenschaft.ptb.de/fileadmin/paper/2023/06/JUWI-06-23-tab-01.jpg).

Die Variablen *a*, *b*, *s* und *t* definieren die Einfüllmethode eindeutig, werden am Anfang gewählt und bleiben dann bis zum Schluss konstant.

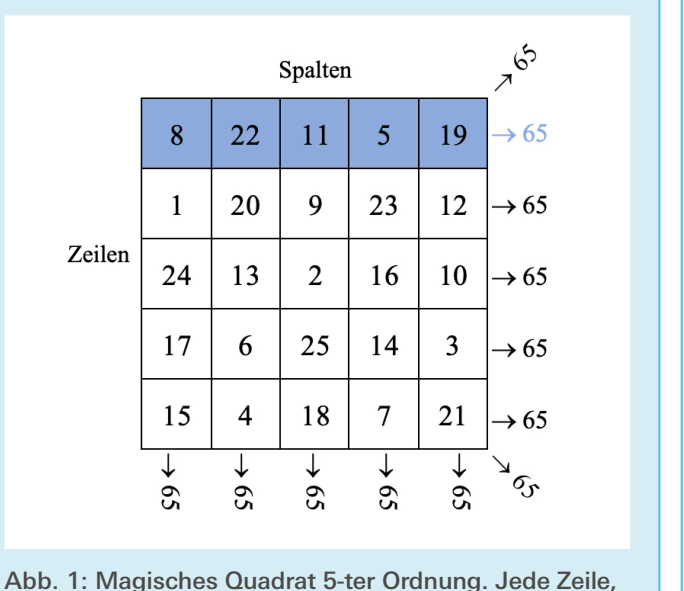

Spalte und die beiden Diagonalen besitzen dieselbe Summe, z.B.: blaue Zeile:  $8 + 22 + 11 + 5 + 19 = 65$ .

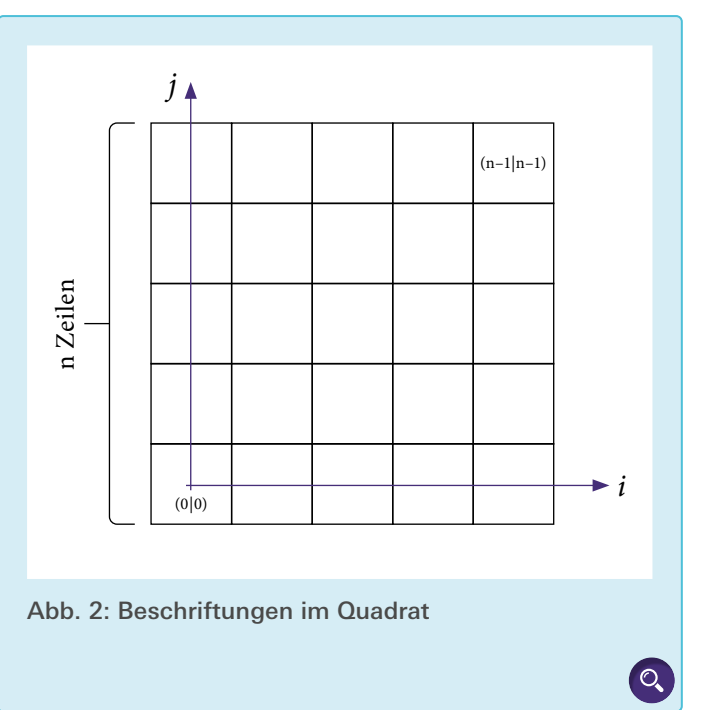

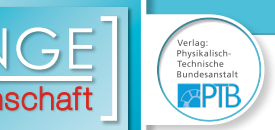

#### 2.3 Schritt 3: Zuordnung Zahlen und Felder

Im Folgenden wird schrittweise eine Funktion definiert, die einer Zahl  $x_{i,j} \in \{1, ..., n^2\}$  ein Zahlenpaar (*y*, *z*) zuordnet, wobei *y*, *z* ∈ {0, ..., *n* − 1}. Aus Notationsgründen betrachten wir *x* − 1 anstatt *x*. Diese Funktion, die wir *φ* nennen, erfüllt folgende Eigenschaft:

*x* − 1 = *yn* + *z*, woraus folgt:  $x = yn + z + 1$ .

In Worten ausgedrückt, ist *y* der Ganzzahlquotient und *z* der Rest bei der Division von *x* − 1 durch *n*.

Die formale Definition von 
$$
\varphi
$$
 lautet:

$$
\varphi: \{1, ..., n^2\} \longrightarrow \{(y, z) \mid y, z \in \{0, 1, ..., n - 1\}\}\
$$
  
\n
$$
x \longmapsto (y, z) = \left(\left\lfloor \frac{x-1}{n} \right\rfloor, (x-1) - n \cdot \left\lfloor \frac{x-1}{n} \right\rfloor\right)
$$
  
\nBeispiel:  
\n
$$
x \longmapsto (y, z)
$$
  
\n
$$
1 \longmapsto (0, 0)
$$
  
\n
$$
2 \longmapsto (0, 1)
$$
  
\n
$$
\vdots
$$
  
\n
$$
2n + 4 \longmapsto (2, 3)
$$
  
\n
$$
\vdots
$$
  
\n
$$
n^2 \longmapsto (n - 1, n - 1)
$$

Anhand dieser Formel kann man jedem *x* nun genau ein Zahlenpaar (*y*, *z*) zuordnen und umgekehrt, also ist *φ* eine bijektive Funktion.

Das nächste Ziel ist nun, die Koordinaten des Feldes, in welches eine Zahl *x* eingefüllt wird, durch den Schritt (*a*, *b*) und Sprung (*s*,*t*) als Funktion der Startkoordinaten ( *i* 0 , *j* 0) darzustellen. Diese Funktion *η* ist wie folgt definiert:

$$
\eta: \{(y, z) \mid y, z \in \{0, 1, \dots, n - 1\} \} \longrightarrow \{ (\overline{u}, \overline{v}) \mid \overline{u}, \overline{v} \in \mathbb{Z}/n\mathbb{Z} \}
$$
  

$$
(y, z) \longmapsto (\overline{u}, \overline{v}) = (\overline{i_0 + (z - y)a + ys}, \overline{j_0 + (z - y)b + yt})
$$
  
Resinel:

Beispiel:

\_

\_

$$
(0,0) \mapsto (i_0, j_0)
$$
  
\n
$$
(0,1) \mapsto (\overline{i_0 + a}, \overline{j_0 + b})
$$
  
\n
$$
(0,2) \mapsto (\overline{i_0 + 2a}, \overline{j_0 + 2b})
$$
  
\n
$$
\vdots
$$
  
\n
$$
(2,3) \mapsto (\overline{i_0 + a + 2s}, \overline{j_0 + b + 2t})
$$
  
\n
$$
\vdots
$$
  
\n
$$
(n-1, n-1) \mapsto (\overline{i_0 + (n-1)s}, \overline{j_0 + (n-1)t})
$$

Um den Vektoren aus Restklassen, die als Resultate der Funktion *η* vorkommen, ein konkretes Feld im Quadrat zuordnen zu können, braucht es eine weitere bijektive Abbildung:

 $\theta: \{(\overline{u}, \overline{v}) | \overline{u}, \overline{v} \in \mathbb{Z}/n\mathbb{Z}\} \longrightarrow \{(i,j) | i,j \in \{0,1,...,n-1\}\}$  $(\overline{u}, \overline{v}) \mapsto (i, j) = (\text{Standardreprisentant von } \overline{u},$ *Standardrepräsentant von* \_ *v*)

All diese Funktionen lassen sich nun zu einer Abbildung verknüpfen, die jeder Zahl ihr zugehöriges Feld im Quadrat zuordnet.

$$
\varphi \circ \eta \circ \theta: \{1, ..., n^2\} \longrightarrow \{(i, j) | i, j \in \{0, 1, ..., n - 1\}\}
$$
  

$$
x \longmapsto (i, j)
$$

Wir wissen bereits, dass *φ* und *θ* bijektive Abbildungen sind. Da in jedem Feld des Quadrates jeweis nur eine Zahl stehen darf und umgekehrt auch jede Zahl nur in einem einzigen Feld stehen kann, muss noch gezeigt werden, dass *η* bijektiv ist, sodass schlussendlich die Zuordnung einer Zahl zu ihrem Feld als Verknüpfung bijektiver Funktionen in beide Richtungen eindeutig ist.

**Satz:** *Sei ggT(at − bs, n)* = 1*. Dann gilt, dass η bijektiv ist.*

#### **Beweis:**

Zunächst beweisen wir die Injektivität der Funktion.

Seien *(y, z), (y, z)* ∈ {0,1, ..., *n* − 1}<sup>2</sup>. Wir nehmen an

$$
\eta(y, z) = \eta(y', z'), \text{dann gilt:}
$$
\n
$$
\text{(I)} \qquad \frac{\bar{i}_0 + (z - y)a + ys}{\bar{i}_0 + (z' - y')a + y's}
$$

(I) 
$$
\overline{i_0 + (z - y)a + ys} = \overline{i_0 + (z'-y')a + y's}
$$
  
(II) 
$$
\overline{j_0 + (z - y)b + yt} = \overline{j_0 + (z'-y')b + y't}
$$

Die Gleichungen (I) und (II) lassen sich umschrieben zu:

\n
$$
\iff
$$
\n
$$
(I)^* \quad \frac{\iff}{((z-z') - (y-y'))a + (y-y')s} = \frac{\pi}{0}
$$
\n
$$
(II)^* \quad \frac{\iff}{((z-z') - (y-y'))b + (y-y')t} = \frac{\pi}{0}
$$
\nWith *l* is a set.

$$
(II)^* \qquad ((z-z') - (y-y'))b + (y-y')t = 0
$$

Wir lösen das GLS auf.

$$
\begin{aligned} \text{(11)} \quad & (\sqrt{2} \times \sqrt{2}) \quad (\sqrt{2} \times \sqrt{2}) \text{.} \\ \text{Wir lösen das GLS auf.} \\ \frac{-\left(\frac{y}{y} - \frac{y}{y}\right)\sinh(y) - \frac{y}{y}}{\left(\frac{y}{y} - \frac{y}{y}\right)^2} &= \frac{1}{0} \text{.} \end{aligned}
$$

Da per Annahme ggT(*at* − *bs*, *n*) = 1 ist, existiert das multiplikative Inverse  $\overline{(at - bs)}^{-1}$ . Wenn man dies nun von links tiplikative Inverse  $\overline{(at - bs)}^{-1}$ . Wenn man dies nun von links dazu multipliziert, folgt  $\overline{y} - \overline{y}' = 0$ , also  $\overline{y} = \overline{y'}$ . Da gilt  $0 \le y, y' \le n - 1$ , gilt also auch  $y = y'$ .

Da wir nun wissen, dass  $y = y'$  gilt, kann man (I) und (II) auch umschreiben zu

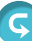

$$
(I)^{**} \qquad \overline{(z-z')a} = \overline{0}
$$

$$
(II)^{**}
$$
  $\frac{(z - z')b}{(z - z')b} = 0.$ 

Wir lösen auch dieses GLS auf. ‾(*<sup>z</sup>* <sup>−</sup> *<sup>z</sup>*′)(*at* <sup>−</sup> *bs*) =

$$
\overline{(z-z')(at - bs)} = \overline{0}.
$$

Da wieder per Annahme gegeben ist, dass man durch ‾(*at* <sup>−</sup> *bs*) teilen darf, folgt \_  $\frac{\text{man durch}(at - bs)}{\overline{z} - \overline{z}'} = \overline{0}$ , also  $\overline{z} = \overline{z}'$  und da auch wieder gilt  $0 \le z, z' \le n - 1$  kann man also schliessen, dass  $z = z'$  gilt.

Somit ist die Injektivität gezeigt. Die Surjektivität folgt aus der Tatsache, dass der Definitions- und Wertebereich dieselbe Kardinalität haben.

Somit ist *η* bijektiv.

#### 3. Summen berechnen

#### 3.1 Zeilensumme

In einem magischen Quadrat werden alle Zahlen einer beliebigen Zeile addiert, wobei jede dieser Zeilensummen denselben Wert besitzen muss. Beim Betrachten einer bestimmten Zeile bleibt die *j*-Koordinate konstant, während sich die *i*-Koordinate von Summand zu Summand unterscheidet.

Da *j* konstant bleibt, sucht man nun Darstellungen von \_ *y* und \_ *z*, welche von *i* abhängig sind, um später zu untersuchen, wie sie sich verhalten, wenn *i* verändert wird. Dazu muss wieder angenommen werden, dass ggT(*at* − *bs*, *n)* = 1 gilt.

Es gilt:

 $\eta(x,y) = (\bar{i}, \bar{j}) =$  $(i_0 + (z - y)a + ys, j_0 + (z - y)b + yt)$ 

daher folgt:

daher folgt:  
\n(I) 
$$
\overline{i - i_0 + (z - y)a + ys} = 0
$$
  
\n(II)  $\overline{j - j_0 + (z - y)b + yt} = 0$ 

Wir lösen nun das GLS auf und berücksichtigen dabei die Annahme, dass  $\overline{(at - bs)}$  invertierbar ist. Daraus folgt:

 $\Longleftrightarrow$ 

$$
\overrightarrow{y} = \frac{\overrightarrow{(a(j - j_0) - b(i - i_0))} \cdot \overrightarrow{(at - bs)^{-1}}}{\overrightarrow{(t - b)(i - i_0) - (s - a)(j - j_0))} \cdot \overrightarrow{(at - bs)^{-1}}}
$$

Tab. 1: Übersicht über die verwendeten Bezeichnungen. Es gilt immer *n* **∈ ℕ**

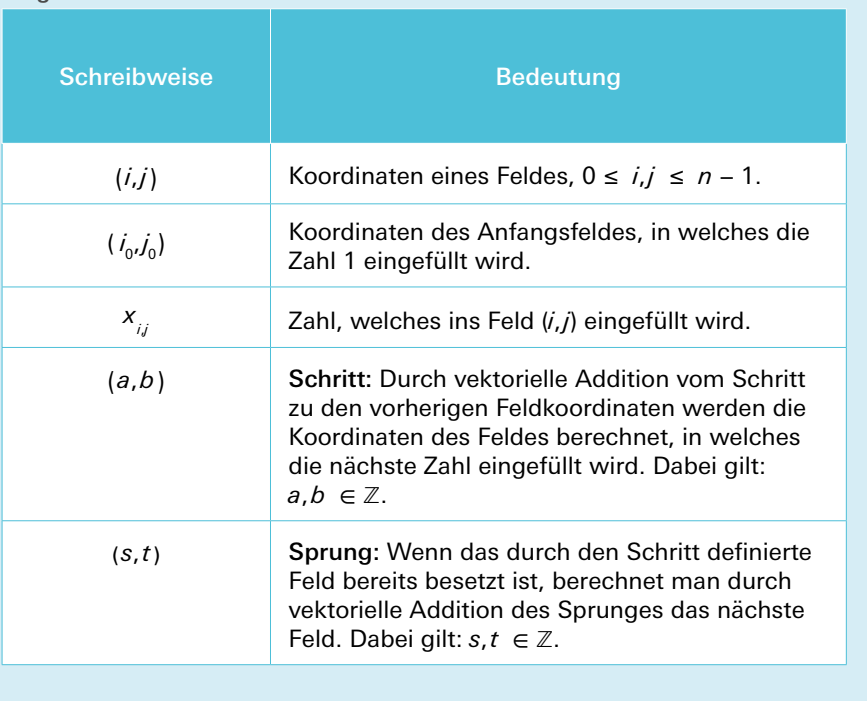

Wir untersuchen nun das Verhalten von  $\bar{y}$  und  $\bar{z}$ , wenn *i* verändert w[ir](https://www.junge-wissenschaft.ptb.de/fileadmin/paper/2019/06/JUWI-06-19-img-01.jpg)d.

**Satz:** *Seien*  $ggT(b, n) = 1$  *und*  $ggT(b - t, n) = 1$ *, dann sind die Abbildungen*  $\overline{i} \mapsto \overline{y}$  *und*  $\overline{i} \mapsto \overline{z}$  *injektiv.* 

#### **Beweis:**

Seien  $\overline{y}$ ,  $\overline{y'}$ ,  $\overline{z}$ ,  $\overline{z'}$ *z*′ ∈ ℤ/*n*ℤ.

Angenommen  $\overline{y} = \overline{y'}$  und  $\overline{z} = \overline{z'}$ , dann gilt:  $\overline{y} = \overline{y'}$ 

$$
\iff \overline{b(i-i_0)} = \overline{b(i'-i_0)}
$$

Da per Annahme  $ggT(b, n) = 1$  und somit \_ *b* invertierbar ist,  $\Delta \text{per A}$   $\overline{i} = \overline{i}$ .

Ausserdem gilt: \_

Assertent gint:

\n
$$
\overline{z} = \overline{z'}
$$
\n
$$
\Leftrightarrow \overline{(b-t)(i-i_0)} = \overline{(b-t)(i'-i_0)}
$$

Auch hier nutzt man die Invertierbarkeit von  $\overline{(b - t)}$ , welche durch die Annahme ggT(*b* − *t*, *n)* = 1 gegeben ist. Also gilt:  $\bar{i} = \bar{i}'$ .

Somit ist gezeigt, dass  $\overline{i} \mapsto \overline{y}$  und  $\overline{i} \mapsto \overline{z}$  injektiv sind.

Aus diesem Satz folgt, dass für alle Zahlen *x*, die in einer Zeile stehen, alle Zahlen von 0 bis

 $\circ$ 

*n* − 1 genau einmal sowohl als *y*- als auch als *z*-Wert vorkommen. Da jedes *x* definiert ist durch *x* = *yn* + *z* + 1, lässt sich die Summe aller Zahlen in einer beliebigen Zeile folgendermassen berechnen:

$$
\sum_{i=0}^{n-1} x_{i,j} = n \sum_{j=0}^{n-1} y + \sum_{z=0}^{n-1} z + n
$$

$$
= n \frac{(n-1)n}{2} + \frac{(n-1)n}{2} + n
$$

$$
= \frac{n(n^2+1)}{2} = M
$$

Dies entspricht genau der in der Einleitung berechneten magischen Zahl *M*. Zusammengefasst heisst das also, wenn die Bedingungen

 $ggT(at - bs, n) = 1$  $ggT(b, n) = 1$  $ggT(b - t, n) = 1$ 

erfüllt sind, entspricht die Summe aller Zahlen in einer beliebigen Zeile der magischen Zahl. Dabei kann das Anfangsfeld  $(i_{0}, j_{0})$  frei gewählt werden.

#### 3.2 Spaltensumme

Eine analoge Untersuchung kann man auch für die Spaltensumme vornehmen. Bei der Betrachtung einer beliebigen Spalte bleibt nun die *i*-Koordinate erhalten, während sich der *j*-Wert von Feld zu Feld verändert. Man beschreibt wieder \_ *y* und \_ *z* in Abhängigkeit der sich verändernden Variable, hier *j*, und zeigt anhand analoger Rechnungen und Überlegungen des vorhergehenden Unterkapitels, dass die Summe aller Zahlen, die in einer beliebigen Spalte stehen, unter [de](https://www.junge-wissenschaft.ptb.de/fileadmin/paper/2019/06/JUWI-06-19-tab-01.jpg)n Bedingungen

 $ggT(at - bs, n) = 1$  $ggT(a, n) = 1$  $ggT(a - s, n) = 1$ 

der magischen Zahl entsprechen. Auch hier darf das Anfangsfeld  $(i_{\scriptscriptstyle 0}^{}, j_{\scriptscriptstyle 0}^{})$  beliebig gewählt werden.

#### 3.3 Hauptdiagonalsumme

Die Hauptdiagonale (von links unten nach rechts oben) soll dasselbe Phänomen wie die Zeilen und Spalten aufweisen. Im Gegensatz zur Addition der Zahlen einer Zeile oder Spalte bleibt bei der Betrachtung der Hauptdiagonalen weder die *i*noch die *j*-Koordinate konstant. Man kann jedoch eine andere Beobachtung machen, es gilt nämlich: *i* = *j* für alle Felder auf der Hauptdiagonalen.

Wir ersetzen also jedes *j* durch *i* und suchen schliesslich Dar $x$  is the unit above that  $\overline{y}$  und  $\overline{z}$ , welche von *i* abhängig sind. Dazu kann man in der \_ *y*- und \_ *z*-Darstellung aus Kapitel 3.1 und 3.2 alle *j* durch *i* substituieren und erhält:

Kann man in der *y*- und *z*-Darstellung aus Kapitel 3.  
3.2 alle *j* durch *i* substituieren und erhält:  

$$
\overline{y} = \frac{\overline{(i(a-b) + bi_0 - aj_0)} \cdot \overline{(at - bs)^{-1}}}{\overline{z} = \overline{(i(a-s+t-b) - i_0(t-b) + j_0(s-a))} \cdot \overline{(at - bs)^{-1}}}
$$

Wieder kann man zeigen, dass sich die Abbildungen  $\overline{i} \ \longmapsto \ \overline{j}$ where  $\liminf$   $\lim_{z \to z}$  injektiv verhalten. Um zu zeigen, dass die Summe aller Hauptdiagonalelemente *M* entspricht, nehmen wir folgende Voraussetzungen an:

 $\overline{a}$ 

$$
ggT(at - bs, n) = 1
$$
  
\n
$$
ggT(a - b, n) = 1
$$
  
\n
$$
ggT(a - s + t - b, n) = 1
$$

Auch in diesem Fall wird keine Bedingung an das Anfangsfeld gestellt.

#### 3.4 Nebendiagonalsumme

Bei der Nebendiagonalen (von oben links nach unten rechts) bleibt ebenfalls weder die *i*- noch die *j*-Koordinate konstant, \_ bleibt ebentalls weder die *i*- noch die *j*-Koordinate konstant,<br>
jedoch kann man in diesem Fall  $\overline{j}$  substituieren durch  $\overline{-i-1}$ .<br>
Dadurch erhält man:<br>  $\overline{y} = \overline{(-i(a + b) + bi_0 - aj_0 - a) \cdot (at - bs)^{-1}}$ <br>  $\overline{z} = \overline{(-i(a - s + b$ 

Dadurch erhält man:  
\n
$$
\overline{y} = \overline{(-i(a+b) + bi_0 - aj_0 - a)} \cdot \overline{(at - bs)^{-1}}
$$
  
\n $\overline{z} = \overline{(-i(a-s+b-t) - i_0(t-b) + j_0(s-a) + s - a)} \cdot \overline{(at - bs)^{-1}}$ 

Analog zu den Überlegungen bei den Zeilen, Spalten und der Hauptdiagonalen zeigt man, dass unter den Bedingungen

$$
ggT(at - bs, n) = 1
$$
  
 
$$
ggT(a + b, n) = 1
$$
  
 
$$
ggT(a - s + b - t, n) = 1
$$

die Summe aller Zahlen, die sich auf der Nebendiagonalen befinden, der magischen Zahl entspricht. Wieder ist das Anfangsfeld frei wählbar.

#### 3.5 Parität von *n*

Wenn man annimmt, dass  $n \in \mathbb{N}$  eine gerade Zahl ist, führen die hergeleiteten Bedingungen an die Variablen *a*, *b*,*s* und *t* zu einem Widerspruch. Daher betrachten wir hier den Fall, dass *n* eine ungerade Zahl darstellt.

#### 4. Spezialfälle

Im ganzen Kapitel wird vorausgesetzt: *n* ∈ ℕ, *n* > 2 ungerade,  $ggT(at - bs, n) = 1$ .

Die Bedingungen

 $ggT(a - b, n) = 1$  $ggT(a - s + t - b, n) = 1$  $ggT(a + b, n) = 1$  $ggT(a - s + b - t, n) = 1$ 

welche in den Kapiteln 3.3 und 3.4 vorausgesetzt werden, damit die Summen aller Zahlen auf der Haupt- und Nebendiagonalen *M* ergeben, sind stark einschränkend. Zum Beispiel ein Diagonalalgorithmus (*a* = *b* = 1) fällt aufgrund dieser Voraussetzungen weg. Im Folgenden werden Alternativen zu diesen Bedingungen konstruiert.

#### 4.1 Hauptdiagonale

Wenn die ersten beiden oben genannten Bedingungen nicht erfüllt sind, dann gilt:

1. ggT(*a* − *b*, *n*) =  $g_6$  mit *n* =  $g_6 n_6$  und *a* − *b* =  $g_6 h_6$ 

2. 
$$
ggT(a - s + t - b, n) = g_7
$$
  
mit  $n = g_7 n_7$  und  $a - s + t - b = g_7 h_7$ 

 $\text{Wobei } g_{6}, g_{7}, n_{6}, n_{7}, h_{6}, h_{7} \in \mathbb{Z}$  $\text{und ggT}(n_{\epsilon}, h_{\epsilon}) = \text{ggT}(n_{\tau}, h_{\tau}) = 1 \text{ gilt.}$ 

**Satz:** *In diesem Fall gilt, falls i, i'* ∈ {0, ..., *n<sub>6</sub>* − 1}*, dass die Abbildung i ⊢→ ȳ injektiv ist.* 

#### **Beweis:**

*S*eien  $\overline{y}$ ,  $\overline{y}'$  ∈ ℤ/*n*ℤ. Angenommen  $\overline{y}$  =  $\overline{y'}$ **Beweis:**<br>Seien  $\overline{y}$ ,  $\overline{y}'$  ∈ ℤ/*n*ℤ. Angenommen  $\overline{y} = \overline{y}'$ , dann gilt:<br> $\overline{i(a-b) - i'(a-b)} = 0$  in ℤ/*n*ℤ.  $\overline{a}$  $\overline{i(a-b)-i'(a-b)} = 0$  in  $\mathbb{Z}/n\mathbb{Z}$ .

#### Daraus folgt:

 $i g_6 h_6 = i' g_6 h_6 + \lambda n_6 g_6$ ⏟*<sup>n</sup>* für  $\lambda \in \mathbb{Z}$  $\Longleftrightarrow$  $(i - i') h_{6} = \lambda n_{6}.$ 

Man kann hier durch g<sub>6</sub> teilen, da ℤ⊆ ℚ gilt. Da  $ggT(n_s, h_s) = 1$  gilt, muss  $n_s$  ein Teiler von  $i - i'$  sein. Es gilt per Annahme,  $-(n_{\epsilon}-1)$  ≤  $i-i'$  ≤  $n_{\epsilon}-1$ , also muss  $i - i' = 0$  und somit  $i = i'$  gelten. Daraus folgt, dass *y* dann *n* verschiedene Werte annimmt.

Aus  $a - b = g_6 h_6$  folgt, dass in  $\mathbb{Z}/g_6 \mathbb{Z}$  gilt:  $rac{a - b}{a - b} = \frac{b - g_6}{b} \Leftrightarrow \frac{a}{a} = b.$  Also ist  $\overline{y}$  in  $\mathbb{Z}/g_6\mathbb{Z}$  konstant:

$$
\frac{Aus}{a-b} = \frac{a-b}{0} = \frac{g_6 h_6}{a} - \frac{\text{to l}}{b}.
$$
 Also ist  $\overline{y}$  in  $\mathbb{Z}$   

$$
\overline{y} = \overline{(i(a-b) + bi_0 - aj_0)} \cdot \overline{(at - bs)}^{-1}
$$

$$
= \overline{(i_0 - j_0)} \cdot \overline{(s-t)}^{-1}.
$$

Das heisst, dass *y* die Werte  $y_1, y_1 + g_6, ..., y_1 + (n_6 - 1)g_6$  annimmt, wobei  $y_1$  der kleinste *y*-Wert ist. Da 0 ≤  $y$  ≤ *n* − 1 gilt, gibt es höchstens *n*<sup>6</sup> unterschiedliche *y*-Werte.

Zusammengefasst heisst das, dass für ein  $k \in \mathbb{N}$  mit  $1 \leq k \leq g_{6}$  gilt:

Falls *i*, *i*′ ∈ {(*k* − 1) *n*<sub>6</sub>, ...,*k n*<sub>6</sub> − 1}, dann folgt aus *i* ≠ *i*′, dass auch  $\overline{y}$  ≠  $\frac{y}{y}$  gilt, also dass die Abbildung *i* →  $\overline{y}$  injektiv ist. auch  $\overline{y} \neq \frac{y}{y_1}$ gilt, also dass die Abbildung  $i \mapsto \overline{y}$  injektiv ist. Insgesamt durchläuft *i* folgende  $g_{\epsilon}$  Mengen:

$$
\{0, ..., n_{6} - 1\}, \{n_{6}, ..., 2n_{6} - 1\}, ...,
$$

$$
\{(g_{6} - 1) n_{6}, ..., g_{6} n_{6} - 1\}.
$$

Für all diese Mengen wird *i* auf dieselben *y*-Werte abgebildet. Somit sind  $y_1, y_1 + g_6, ..., y_1 + (n_6 - 1)g_6$  die einzigen Werte, die *y* annimmt.

Nun untersuchen wir den *y*-Summenteil:

$$
\sum_{i=0}^{n-1} \gamma n =
$$
\n
$$
= n \left( g_6 \left( y_1 + y_1 + g_6 + \dots + y_1 + (n_6 - 1) g_6 \right) \right)
$$
\n
$$
= n \left( g_6 \left( n_6 y_1 + \sum_{k=1}^{n_6 - 1} k g_6 \right) \right)
$$
\n
$$
= n g_6 \left( n_6 y_1 + \frac{n_6 (n_6 - 1)}{2} g_6 \right)
$$
\n
$$
= n^2 \left( y_1 + \frac{n - g_6}{2} \right)
$$

Im Idealfall sollte die Summe Im Idea<br> $\frac{n^2(n-1)}{2}$ 

$$
\frac{n^2(n-1)}{2}
$$

entsprechen, dann würde folgen:<br> $y_1 = \frac{g_6 - 1}{2}$ 

$$
y_1 = \frac{g_6 - 1}{2}
$$

und in *ℤ*/*g* ℤ gilt dann:

$$
\overline{y}_1 = \overline{(-1)} \cdot \overline{2}^{-1} = \overline{\left(i_0 - j_0\right)} \cdot \overline{\left(t - s\right)}^{-1} \text{ in } \mathbb{Z}/g_\epsilon \mathbb{Z}
$$
\n
$$
\iff \overline{i}_0 = \overline{j}_0 + \overline{\left(s - t\right)} \cdot \overline{2}^{-1} \text{ in } \mathbb{Z}/g_\epsilon \mathbb{Z}
$$

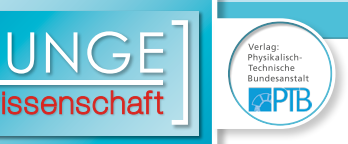

Analog kann man auch das Verhalten von \_ *z* anhand der Variablen  $g_{_{7}}$ ,  $n_{_{7}}$  und  $h_{_{7}}$  untersuchen. Dabei sieht man folgendes Ergebnis: Damit der *z*-Summenteil dem aus den vorhergehenden Kapiteln entspricht, gibt es auch eine Bedingung ans Anfangsfeld:

$$
\overline{i}_0 = \overline{j}_0 + \overline{(s-t)} \cdot \overline{2}^{-1} \text{ in } \mathbb{Z}/g_{7} \mathbb{Z}
$$

Diese zwei neuen Bedingungen lassen sich zu einer zusammenfassen:

**Satz:** *Die Hauptdiagonalsumme stimmt mit der magischen Zahl überein, wenn im Fall*  $ggT(a - b, n) \neq 1$ *oder ggT*(*a* − *s* + *t* − *b*, *n)* ≠ 1 *das Anfangsfeld die-*\_  $\int \frac{1}{\sec^2 x} \, dx = \int \frac{1}{\sec^2 x} \, dx$  *s Anjangsjeld ale-*<br> *ser Formel entspricht:*  $\overline{i_0} = \overline{j_0} + \overline{(s-t)} \cdot \overline{2}^{-1}$ *in*  $\mathbb{Z}/g_A \mathbb{Z}$ ,  $wobei\ g_{A} = kgV(g_{6}, g_{7}) = g_{6} \cdot g_{7}$ .

#### 4.2 Nebendiagonale

Nun kann man noch die anderen beiden einschränkenden Bedingungen betrachten. Es gilt dann:

- 1) ggT(*a* + *b*, *n*) =  $g_8$  mit *n* =  $g_8 n_8$  und *a* + *b* =  $g_8 h_8$
- 2) ggT( $a s + b t, n$ ) =  $g<sub>9</sub>$ mit  $n = g_0 n_0$  und  $a - s + b - t = g_0 h_0$

 $\text{Wobei } g_s, g_g, n_s, n_g, h_s, h_g \in \mathbb{Z}$  $\text{und ggT}(n_{s}, h_{s}) = \text{ggT}(n_{s}, h_{s}) = 1 \text{ gilt.}$ 

Auch hier geht man ganz analog vor wie im Kapitel 4.1, analysiert das Verhalten von  $\overline{y}$  und  $\overline{z}$  und leitet somit eine Alternative für die nicht-erfüllten Bedingungen her. Das Ergebnis dieser Untersuchung ist zusammengefasst in folgendem Satz:

**Satz:** *Die Nebendiagonalsumme stimmt mit der magischen Zahl überein, wenn im Fall*  $ggT(a + b, n) \neq 1$ *oder ggT*(*a* − *s* + *b* − *t*, *n)* ≠ 1 *das Anfangsfeld die-*\_ \_ \_ *ser Formel entspricht:*  $\overline{i_0} = \overline{(t + s)} \cdot \overline{2^{-1}} - \overline{j_0} - \overline{1}$  *in*  $\mathbb{Z}/g_{B} \mathbb{Z}$ ,  $wobei\ g_{B} = kgV(g_{8}, g_{9}) = g_{8} \cdot g_{9}.$ 

#### 5. Zusammenfassung der Bedingungen

Ein magisches Quadrat entsteht, wenn die folgenden Bedingungen erfüllt sind:

- 1) ggT(*at* − *bs*, *n)* = 1
- 2)  $ggT(b, n) = 1$
- 3) ggT(*b* − *t*, *n)* = 1
- 4)  $ggT(a, n) = 1$
- 5)  $ggT(a s, n) = 1$
- 6)  $ggT(a b, n) = 1$
- 7)  $ggT(a s + t b, n) = 1$
- 8)  $ggT(a + b, n) = 1$

 $\overline{D}$ 

9)  $ggT(a-s+b-t,n) = 1$ 

Dabei sind die einzelnen Bedingungen jeweils unabhängig voneinander.

Eine Alternative ergibt sich, wenn die Bedingungen 6 und 7 – bei gleichbleibenden Bedingungen 1 bis 5 – durch<br>\_\_ \_ \_ \_ \_\_\_ \_ \_ \_ \_ \_ \_  $\overline{i}_0^0 = \overline{j}_0^0 + \overline{(s-t)} \cdot \overline{2}^{-1}$ in *Z*/*g<sub>A</sub> Z* 

ersetzt werden, und die Bedingungen 8 und 9 durch<br>
<del>\_</del> \_ \_<del>\_\_\_\_</del> \_ \_ \_ \_ \_ \_ \_ \_ \_ \_  $\overline{i_0} = \overline{(s+t)} \cdot \overline{2}^{-1} - \overline{j_0} - \overline{1} \text{ in } \mathbb{Z}/g_B \mathbb{Z}$ 

#### 6. Bekannte Algorithmen

In der Literatur findet man viele sehr alte und klassische Methoden zur Erstellung eines magischen Quadrates. Zwei davon sind die *"De la Loubère Methode"* und die *"Knight's Move Method"*. Diese können anhand der Bedingungen, die in den vorhergehenden Kapiteln hergeleitet wurden, verifiziert werden.

#### 6.1 De la Loubère Methode [\[6\]](#page-8-0)

Die *"De la Loubère Methode"* wurde 1688 vom französischen Diplomaten Simon De la Loubère von Thailand nach Europa gebracht. Sie lautet für ein magisches Quadrat *n*-ter Ordnung, wobei *n* ungerade ist:

- 1. Im mittleren Feld der obersten Zeile liegt die 1.
- 2. Die nächste Zahl kommt in das angrenzende Feld diagonal rechts oben.
- 3. Falls das nächste Feld besetzt ist, schreibt man die nächste Zahl ins Feld, das eins unter dem zuletzt ausgefüllten Feld liegt.

Übersetzt in unsere Variablen heisst das:  
\n
$$
(i_0, j_0) = (\frac{n-1}{2}, n-1),
$$
  
\n $a = 1, b = 1, s = 0, t = -1.$   
\nDann gilt:  
\n1)  $at - bs = -1$ 

- 2)  $b = 1$
- 3)  $b t = 2$
- 4)  $a = 1$
- 5)  $a s = 1$
- 6)  $a b = 0$
- 7)  $a s + t b = -1$
- 8)  $a + b = 2$
- 9) *a* − *s* + *b* − *t* = 3

Die Bedingungen 1 bis 5 werden für alle ungeraden *n* erfüllt. Die Bedingung 6 und 9 werden nicht für alle ungeraden *n* erfüllt.

 $\overline{C}$ 

Nun kann anhand der Alternativbedingungen das passende Anfangsfeld bestimmt werden: \_ \_ \_ \_ \_

$$
\overline{i}_0 = \overline{j}_0 + \overline{(s-t)} \cdot \overline{2}^{-1} = \overline{j}_0 + \overline{2}^{-1}
$$
  
and  

$$
\overline{i}_0 = \overline{(s+t)} \cdot \overline{2}^{-1} - \overline{j}_0 - \overline{1} = \overline{-2}^{-1} - \overline{j}_0 - \overline{1}
$$
  
Daraus folgt:  $j_0 = n - 1$  und  $i_0 = \frac{n-1}{2}$ .

Daraus folgt: *j*<sub>0</sub> = *n* − 1 und *i*<sub>0</sub> =  $\frac{a-1}{2}$ .<br>Somit klappt die "*De la Loubère Methode*" und (<sup>n−1</sup>/2, *n* − 1) ist das einzige Anfangsfeld, das man für alle *n* ungerade benutzen kann, um mit den angegebenen Schritt- und Sprungvorgaben ein magisches Quadrat zu erstellen.

#### 6.2 Knight's Move Method [\[4\]](#page-8-0)

Anstatt die Zahlen diagonal einzufüllen, kann man auch die *"Knight's move method"* anwenden, welche an den Zug des Springers im Schach erinnert. Dabei bewegt man sich zuerst zwei Felder in horizontaler Richtung und dann eines in vertikaler Richtung.

Sei *n* ungerade und kein Vielfaches von 3 und seien  $a = 2, b = 1, s = 0, t = 2$ . Dann gilt:

1)  $at - bs = 4$ 2)  $b = 1$ 3)  $b - t = -1$ 4)  $a = 2$ 5)  $a - s = 2$ 6)  $a - b = 1$ 7)  $a - s + t - b = 3$ 8) *a* + *b* = 3 9) *a* − *s* + *b* − *t* = 1

Da *n* weder ein Vielfaches von 3 noch von 2 ist, sind alle Bedingungen für ein beliebiges *n* erfüllt, das den Voraussetzungen entspricht.

Mit dieser Methode kann man also in einem beliebigen Feld starten.

#### 7. Konstruktion

Durch die Substitutionen *e* = *a* − *s* und *f* = *b* − *t* kann man die gefundenen neun Bedingungen noch übersichtlicher darstellen.

- 1)  $ggT(af be, n) = 1$
- 2)  $ggT(b, n) = 1$
- 3)  $ggT(f, n) = 1$
- 4)  $ggT(a, n) = 1$
- 5)  $ggT(e, n) = 1$
- 6)  $ggT(a b, n) = 1$
- 7)  $ggT(e f, n) = 1$

 $\overline{\mathcal{D}}$ 

- 8)  $ggT(a + b, n) = 1$ 9)  $ggT(e + f, n) = 1$ 
	-

Also werden zwei Zahlenpaare (*a*, *b*) und (*e*, *f*) gesucht, welche die gleichen Bedingungen erfüllen. Dadurch wird die Suche nach passenden Variablen deutlich vereinfacht.

#### 8. Diskussion und Ausblick

Anhand der Algebra ist es gelungen, systematisch magische Quadrate zu analysieren und Bedingungen herzuleiten, unter welchen sie entstehen können. Darüber hinaus war es möglich, anhand der Ergebnisse, Einfüllmethoden, die seit Jahrtausenden bekannt sind, zu verifizieren und zu verallgemeinern, da die meisten dieser Algorithmen ein bestimmtes Anfangsfeld vorgeben und mit den gefundenen Bedingungen alle passenden Anfangsfelder berechnen werden können.

Die Analyse magischer Quadrate ist ein sehr grosses Themengebiet, daher gäbe es noch einige spannende Fragen, die man untersuchen könnte. Zum Beispiel: Wie verhalten sich magische Quadrate gerader Ordnung? Wie viele verschiedene magische Quadrate *n*-ter Ordnung gibt es? Wie verhalten sich nicht-lineare Einfüllmethoden?

#### **Danksagung**

Mein besonderer Dank gilt meinem Mathematiklehrer und Betreuer der Arbeit Prof. Dr. Balz Bürgisser, welcher mich nicht nur bei der Themenwahl, sondern auch während des ganzen Arbeitsprozesses unterstützt und sich immer Zeit für meine Fragen genommen hat. Zudem danke ich auch Prof. Dr. Norbert Hungerbühler (ETHZ) für seine Inputs zur Weiterentwicklung der Arbeit während meiner Teilnahme am Nationalen Wettbewerb von "Schweizer Jugend forscht".

#### <span id="page-8-0"></span>Literaturverzeichnis

- [1] Karpenko Vladimír. Between Magic and Science: Numerical Magic Squares, 1993, Ambix, 40:3, 121 – 128, DOI: <https://doi.org/10.1179/amb.1993.40.3.121>
- [2] Sensaio Jaques. Magic Squares Their History and Construction from Ancient Times to AD 1600, 2019. DOI: <https://doi.org/10.1007/978-3-030-17993-9>
- [3] A Mini-History of Magic Squares, Grogono Magic Squares, <https://www.grogono.com/magic/history.php>(Accessed 2022-10-30)
- [4] Sesiano Jaques. Construction of Magic Squares Using the Knight's Move in Islamic Mathematics. Arch. Hist. Exact Sci., 2003. DOI: <https://doi.org/10.1007/s00407-003-0071-4>
- [5] Andreas Bartholomé, Josef Rung, Hans Kern: Zahlentheorie für Einsteiger, 2.4 Rechnen mit Kongruenzen*.* Vieweg + Teubner, 7. Auflage, 2010. DOI: <https://doi.org/10.1007/978-3-8348-9650-6>
- [6] Higgins Peter M. Number Story: From Counting to Cryptology, Some Number Tricks, 54 – 56, 2008.

 $\overline{\mathsf{C}}$ 

# **Publiziere auch Du hi**

Forschungsarbeiten von Schüler/Inne/n und Student/Inn/en

In der Jungen Wissenschaft werden Forschungsarbeiten von Schüler-Innen, die selbstständig, z.B. in einer Schule oder einem Schülerforschungszentrum, durchgeführt wurden, veröffentlicht. Die Arbeiten können auf Deutsch oder Englisch geschrieben sein.

#### Wer kann einreichen?

senschaft

SchülerInnen, AbiturientInnen und Studierende ohne Abschluss, die nicht älter als 23 Jahre sind.

#### Was musst Du beim Einreichen beachten?

Lies die [Richtlinien für Beiträge](https://www.junge-wissenschaft.ptb.de/fuer-autoren/richtlinien-fuer-beitraege/). Sie enthalten Hinweise, wie Deine Arbeit aufgebaut sein soll, wie lang sie sein darf, wie die Bilder einzureichen sind und welche weiteren Informationen wir benötigen. Solltest Du Fragen haben, dann wende Dich gern schon vor dem Einreichen an die Chefredakteurin Sabine **Walter** 

Lade die [Erstveröffentlichungserklärung](https://www.junge-wissenschaft.ptb.de/fileadmin/autorenhinweise/Juwi_Erstveroeffentlichung.pdf) herunter, drucke und fülle sie aus und unterschreibe sie.

Dann sende Deine Arbeit und die Erstveröffentlichungserklärung per Post an:

#### **Chefredaktion Junge Wissenschaft**

Dr.-Ing. Sabine Walter Paul-Ducros-Straße 7 30952 Ronnenberg Tel: 05109 / 561508 Mail: [sabine.walter@verlag](mailto:sabine.walter%40verlag-%0Ajungewissenschaft.de?subject=)[jungewissenschaft.de](mailto:sabine.walter%40verlag-%0Ajungewissenschaft.de?subject=)

#### Wie geht es nach dem Einreichen weiter?

Die Chefredakteurin sucht einen geeigneten Fachgutachter, der die inhaltliche Richtigkeit der eingereichten Arbeit überprüft und eine Empfehlung ausspricht, ob sie veröffentlicht werden kann (Peer-Review-Verfahren). Das Gutachten wird den Euch, den AutorInnen zugeschickt und Du erhältst gegebenenfalls die Möglichkeit, Hinweise des Fachgutachters einzuarbeiten.

Die Erfahrung zeigt, dass Arbeiten, die z.B. im Rahmen eines Wettbewerbs wie **Jugend forscht** die Endrunde erreicht haben, die besten Chancen haben, dieses Peer-Review-Verfahren zu bestehen.

Schließlich kommt die Arbeit in die Redaktion, wird für das Layout vorbereitet und als Open-Access-Beitrag veröffentlicht.

#### Was ist Dein Benefit?

Deine Forschungsarbeit ist nun in einer Gutachterzeitschrift (Peer-Review-Journal) veröffentlicht worden, d. h. Du kannst die Veröffentlichung in Deine wissenschaftliche Literaturliste aufnehmen. Deine Arbeit erhält als Open-Access-Veröffentlichung einen DOI (Data Object Identifier) und kann von entsprechenden Suchmaschinen (z.B. BASE) gefunden werden.

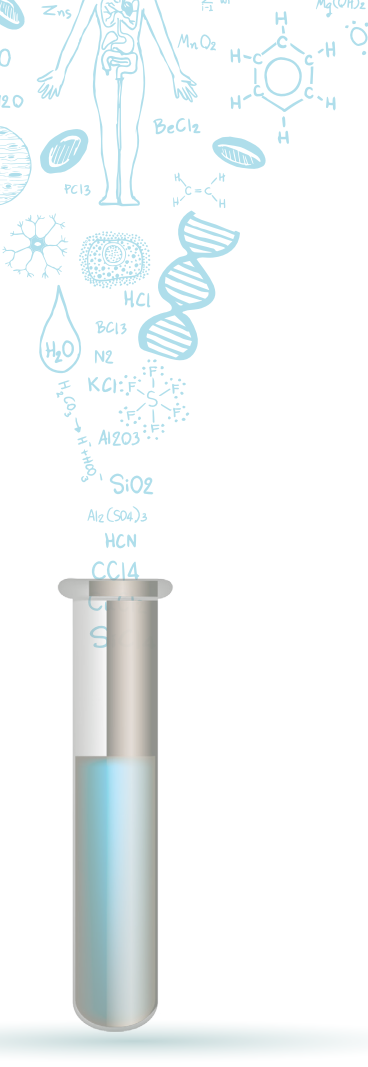

 $m<sub>0</sub>$ 

MqCl2

 $C<sub>L</sub>H<sub>10</sub>O<sub>L</sub> + 2ADP + 2P$ 

Die Junge Wissenschaft wird zusätzlich in wissenschaftlichen Datenbanken gelistet, d. h. Deine Arbeit kann von Experten gefunden und sogar zitiert werden. Die Junge Wissenschaft wird Dich durch den Gesamtprozess des Erstellens einer wissenschaftlichen Arbeit begleiten – als gute Vorbereitung auf das, was Du im Studium benötigst.

G

## **Richtlinien für Beiträge**

Für die meisten Autor/Inn/en ist dies die erste wissenschaftliche Veröffentlichung. Die Einhaltung der folgenden Richtlinien hilft allen – den Autor/innen/en und dem Redaktionsteam

Die Junge Wissenschaft veröffentlicht Originalbeiträge junger AutorInnen bis zum Alter von 23 Jahren.

- Die Beiträge können auf Deutsch oder Englisch verfasst sein und sollten nicht länger als 15 Seiten mit je 35 Zeilen sein. Hierbei sind Bilder, Grafiken und Tabellen mitgezählt. Anhänge werden nicht veröffentlicht. Deckblatt und Inhaltsverzeichnis zählen nicht mit.
- Formulieren Sie eine eingängige Überschrift, um bei der Leserschaft Interesse für Ihre Arbeit zu wecken, sowie eine wissenschaftliche Überschrift.
- Formulieren Sie eine kurze, leicht verständliche Zusammenfassung (maximal 400 Zeichen).
- Die Beiträge sollen in der üblichen Form gegliedert sein, d.h. Einleitung, Erläuterungen zur Durchführung der Arbeit sowie evtl. Überwindung von Schwierigkeiten, Ergebnisse, Schlussfolgerungen, Diskussion, Liste der zitierten Literatur. In der Einleitung sollte die Idee zu der Arbeit beschrieben und die Aufgabenstellung definiert werden. Außerdem sollte sie eine kurze Darstellung schon bekannter, ähnlicher Lösungsversuche enthalten (Stand der Literatur). Am Schluss des Beitrages kann ein Dank an Förderer der Arbeit, z.B. Lehrer und

Sponsoren, mit vollständigem Namen angefügt werden. Für die Leser kann ein Glossar mit den wichtigsten Fachausdrücken hilfreich sein.

- Bitte reichen Sie alle Bilder, Grafiken und Tabellen nummeriert und zusätzlich als eigene Dateien ein. Bitte geben Sie bei nicht selbst erstellten Bildern, Tabellen, Zeichnungen, Grafiken etc. die genauen und korrekten Quellenangaben an (siehe auch [Erstveröffentlichungserklärung](https://www.junge-wissenschaft.ptb.de/fileadmin/autorenhinweise/Juwi_Erstveroeffentlichung.pdf)). Senden Sie Ihre Bilder als Originaldateien oder mit einer Auflösung von mindestens 300 dpi bei einer Größe von 10 ∙ 15 cm! Bei Grafiken, die mit Excel erstellt wurden, reichen Sie bitte ebenfalls die Originaldatei mit ein.
- Vermeiden Sie aufwendige und lange Zahlentabellen.
- Formelzeichen nach DIN, ggf. IUPAC oder IUPAP verwenden. Gleichungen sind stets als Größengleichungen zu schreiben.
- Die Literaturliste steht am Ende der Arbeit. Alle Stellen erhalten eine Nummer und werden in eckigen Klammern zitiert (Beispiel: Wie in [12] dargestellt …). Fußnoten sieht das Layout nicht vor.
- Reichen Sie Ihren Beitrag sowohl in ausgedruckter Form als auch als PDF

ein. Für die weitere Bearbeitung und die Umsetzung in das Layout der Jungen Wissenschaft ist ein Word-Dokument mit möglichst wenig Formatierung erforderlich. (Sollte dies Schwierigkeiten bereiten, setzen Sie sich bitte mit uns in Verbindung, damit wir gemeinsam eine Lösung finden können.)

- Senden Sie mit dem Beitrag die [Erstveröffentlichungserklärung](https://www.junge-wissenschaft.ptb.de/fileadmin/autorenhinweise/Juwi_Erstveroeffentlichung.pdf) ein. Diese beinhaltet im Wesentlichen, dass der Beitrag von dem/der angegebenen AutorIn stammt, keine Rechte Dritter verletzt werden und noch nicht an anderer Stelle veröffentlicht wurde (außer im Zusammenhang mit **Jugend forscht** oder einem vergleichbaren Wettbewerb). Ebenfalls ist zu versichern, dass alle von Ihnen verwendeten Bilder, Tabellen, Zeichnungen, Grafiken etc. von Ihnen veröffentlicht werden dürfen, also keine Rechte Dritter durch die Verwendung und Veröffentlichung verletzt werden. Entsprechendes [Formular](https://www.junge-wissenschaft.ptb.de/fileadmin/autorenhinweise/Juwi_Erstveroeffentlichung.pdf) ist von der Homepage [www.junge-wissenschaft.ptb.de](https://www.junge-wissenschaft.ptb.de/home/) herunterzuladen, auszudrucken, auszufüllen und dem gedruckten Beitrag unterschrieben beizulegen.
- Schließlich sind die genauen Anschriften der AutorInnen mit Telefonnummer und E-Mail-Adresse sowie Geburtsdaten und Fotografien (Auflösung 300 dpi bei einer Bildgröße von mindestens 10 ∙ 15 cm) erforderlich.
- Neulingen im Publizieren werden als Vorbilder andere Publikationen, z.B. hier in der Jungen Wissenschaft, empfohlen.

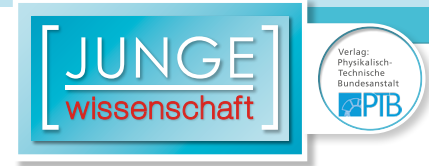

### **Impressum**

# **2 IMPLE**<br> **IMPLE**<br>
Wissenschaft

#### **Junge Wissenschaft**

c/o Physikalisch-Technische Bundesanstalt (PTB) www.junge-wissenschaft.ptb.de

#### **Redaktion**

Dr. Sabine Walter, Chefredaktion Junge Wissenschaft Paul-Ducros-Str. 7 30952 Ronnenberg E-Mail: [sabine.walter@verlag](mailto:sabine.walter%40verlag-%0Ajungewissenschaft.de?subject=)[jungewissenschaft.de](mailto:sabine.walter%40verlag-%0Ajungewissenschaft.de?subject=) Tel.: 05109 / 561 508

#### **Verlag**

Dr. Dr. Jens Simon, Pressesprecher der PTB Bundesallee 100 38116 Braunschweig E-Mail: [jens.simon@ptb.de](mailto:jens.simon%40ptb.de?subject=) Tel.: 0531 / 592 3006 (Sekretariat der PTB-Pressestelle)

#### **Design & Satz**

Sebastian Baumeister STILSICHER – Grafik & Werbung E-Mail: baumeister@stilsicher.design Tel.: 05142 / 98 77 89

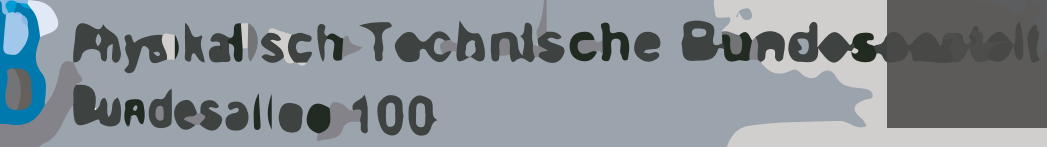

**doi: 10.7795/320.202306**